# The WEAVE processor

 $(Version 4.5)$ 

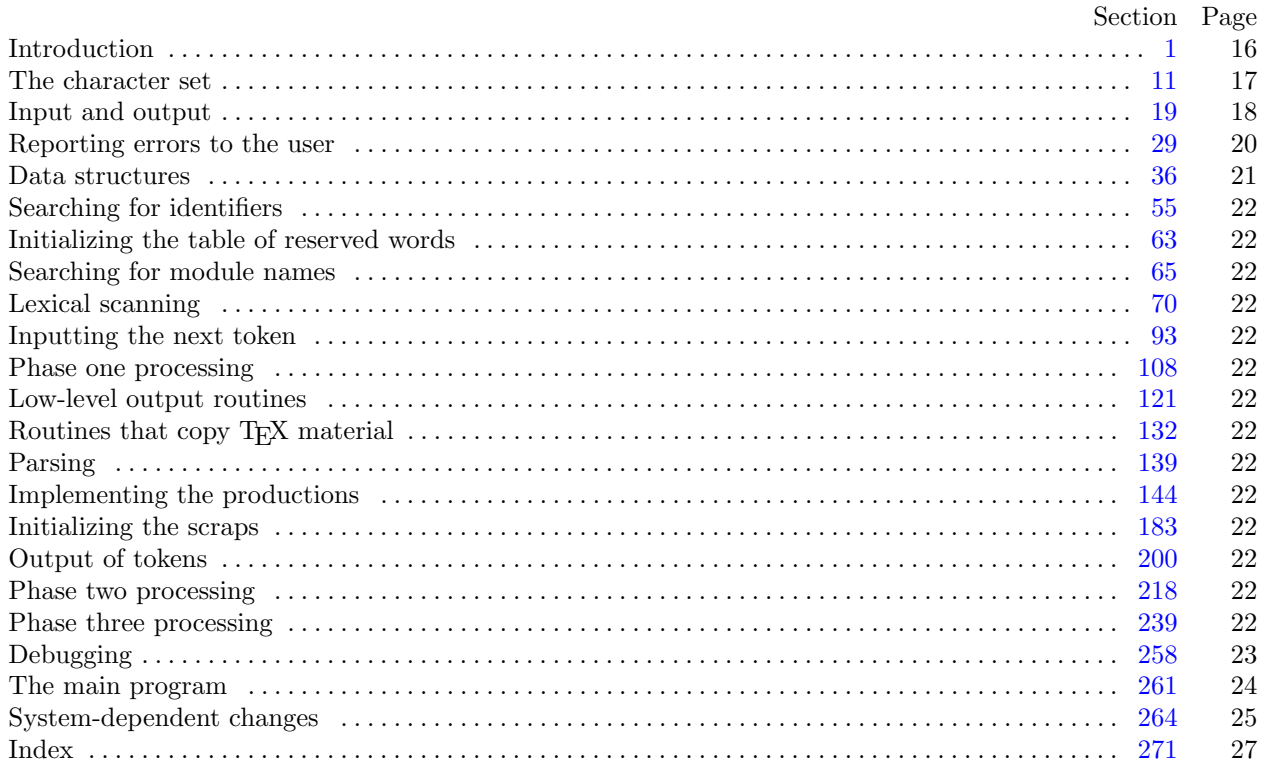

<span id="page-1-0"></span>

**1\*** Introduction. This program converts a WEB file to a T<sub>E</sub>X file. It was written by D. E. Knuth in October, 1981; a somewhat similar SAIL program had been developed in March, 1979, although the earlier program used a top-down parsing method that is quite different from the present scheme.

The code uses a few features of the local Pascal compiler that may need to be changed in other installations:

- 1) Case statements have a default.
- 2) Input-output routines may need to be adapted for use with a particular character set and/or for printing messages on the user's terminal.

These features are also present in the Pascal version of TEX, where they are used in a similar (but more complex) way. System-dependent portions of WEAVE can be identified by looking at the entries for 'system dependencies' in the index below.

The "banner line" defined here should be changed whenever WEAVE is modified.

 $define \, my_name \equiv 'weave'$ **define** *banner ≡* ´This␣is␣WEAVE,␣Version␣4.5´

**2\*.** The program begins with a fairly normal header, made up of pieces that will mostly be filled in later. The WEB input comes from files *web file* and *change file* , and the TEX output goes to file *tex file* .

If it is necessary to abort the job because of a fatal error, the program calls the '*jump out*' procedure.

```
⟨ Compiler directives 4 ⟩
```
**program** *WEAVE* (*web file , c[han](#page-10-0)ge file , tex file* ); **const** *⟨* Constants in the outer block 8\* *⟩* **type** *⟨* Types in the outer block 11 *⟩* **var** *⟨* Globals in the outer block 9 *⟩ ⟨* Define *parse arguments* 264\* *⟩ ⟨*Error handling procedures 30 *⟩* **procedure** *initialize* ; **var** *⟨* Local variables for initialization 16 *⟩* **begin** *kpse set program name* (*argv* [0]*, my name* ); *parse arguments* ; *⟨* Set initial values 10 *⟩* **end**;

8<sup>\*</sup>. The following parameters are set big enough to handle T<sub>E</sub>X, so they should be sufficient for most applications of WEAVE.

*⟨* Constants in the outer block 8\* *⟩ ≡*

 $max_b \, y \, t \, = \, 65535;$   $\{1/ww \text{ times the number of bytes in identifiers, index entries, and module names;$ must be less than 65536 *}*

*max names* = 10239; *{* number of identifiers, index entries, and module names; must be less than 10240 *}*  $max_{1}$  *max\_modules* = 10239; { greater than the total number of modules }

 $hash\_size = 8501;$  {should be prime}

 $\text{buf\_size} = 1000; \{$  maximum length of input line *}* 

 $longest_name = 10000;$  {module names shouldn't be longer than this }

 $\log_{10}$  *buf\_size* =  $\log_{10}$  *buf\_size* +  $\log_{10}$  *kmath*  $\log_{10}$  *f* C arithmetic in Pascal constant }

 $line_length = 80;$  {lines of TEX output have at most this many characters, should be less than 256 *}* 

 $max\_refs = 65535;$  { number of cross references; must be less than 65536 }

 $max\_toks = 65535$ ; { number of symbols in Pascal texts being parsed; must be less than 65536 }

*max texts* = 10239; *{* number of phrases in Pascal texts being parsed; must be less than 10240 *}*

 $max\_scraps = 10000;$  { number of tokens in Pascal texts being parsed }

*stack size* = 2000; *{* number of simultaneous output levels *}*

This code is used in section 2\*.

<span id="page-2-0"></span>

**12\*.** The original Pascal compiler was designed in the late 60s, when six-bit character sets were common, so it did not make provision for lowercase letters. Nowadays, of course, we need to deal with both capital and small letters in a convenient way, so WEB assumes that it is being used with a Pascal whose character set contains at least the characters of standard ASCII as listed above. Some Pascal compilers use the original name *char* for the data type associated with the characters in text files, while other Pascals consider *char* to be a 64-element subrange of a larger data type that has some other name.

In order to accommodate this difference, we shall use the name *text char* to stand for the data type of the characters in the input and output files. We shall also assume that *text char* consists of the elements *chr* (*first text char* ) through *chr* (*last text char* ), inclusive. The following definitions should be adjusted if necessary.

**define**  $text\_text\_char \equiv ASCII\_code$  { the data type of characters in text files } **define**  $first\_text\_char = 0$  { ordinal number of the smallest element of  $text\_char }$ } **define**  $last\_text\_char = 255$  {ordinal number of the largest element of  $text\_char }$ } *⟨* Types in the outer block 11 *⟩* +*≡*

 $text$ *file* = **packed file of** *text char*;

**17\*.** Here now is the system-dependent part of the character set. If WEB is being implemented on a gardenvariety Pascal for which only standard ASCII codes will appear in the input and output files, you don't need to make any changes here. But if you have, for example, an extended character set like the one in Appendix C of *The TEXbook*, the first line of code in this module should be changed to

for 
$$
i \leftarrow 1
$$
 to '37 do  $xchr[i] \leftarrow chr(i);$ 

WEB's character set is essentially identical to T<sub>E</sub>X's, even with respect to characters less than  $\mathcal{U}$ .

Changes to the present module will make WEB more friendly on computers that have an extended character set, so that one can type things like  $\neq$  instead of  $\lt\gt$ . If you have an extended set of characters that are easily incorporated into text files, you can assign codes arbitrarily here, giving an *xchr* equivalent to whatever characters the users of WEB are allowed to have in their input files, provided that unsuitable characters do not correspond to special codes like *carriage\_return* that are listed above.

(The present file WEAVE.WEB does not contain any of the non-ASCII characters, because it is intended to be used with all implementations of WEB. It was originally created on a Stanford system that has a convenient extended character set, then "sanitized" by applying another program that transliterated all of the non-standard characters into standard equivalents.)

*⟨* Set initial values 10 *⟩* +*≡*

**for**  $i \leftarrow 1$  **to** '37 **do**  $xchr[i] \leftarrow chr(i);$ **for**  $i \leftarrow 200$  **to**  $377$  **do**  $xchr[i] \leftarrow chr(i);$  <span id="page-3-0"></span>18 INPUT AND OUTPUT WEAVE changes for C *§*19

**20\*.** Terminal output is done by writing on file *term out*, which is assumed to consist of characters of type *text char* :

```
\text{define } term\_out \equiv stdoutdefine print(\textbf{\#}) \equiv write(term\_out, \textbf{\#}) { 'print' means write on the terminal }
define print\_ln(\textbf{\#}) \equiv write\_ln(term\_out, \textbf{\#}) { 'print' and then start new line }
\text{define} new\_line \equiv write\_ln(term\_out) {start new line }
define print\_nl(\#) \equiv \{ print information starting on a new line \}begin new line ; print(#);
        end
```
**21\*.** Different systems have different ways of specifying that the output on a certain file will appear on the user's terminal.

*⟨* Set initial values 10 *⟩* +*≡ {* nothing need be done *}*

**22\*** The *update\_terminal* procedure is called when we want to make sure that everything we have output to the terminal so far has actually left the computer's internal buffers and been sent.

**define**  $update\text{-}terminal \equiv \text{fftush}(term\text{-}out)$  {empty the terminal output buffer }

**24\*.** The following code opens the input files. This is called after the filename variables have been set appropriately.

**procedure** *open input*; *{* prepare to read *web file* and *change file }*  $\mathbf{begin} \n\text{begin} \nwe \text{aligned} \neq \text{base\_open\_file}(\text{web\_name}, \text{space\_down}) ;$ **if**  $chg_name$  **then**  $change$   $file \leftarrow kpse.open$   $file$   $(chg_name, kpse$   $web$   $format)$ ; **end**;

**26\*.** The following code opens *tex file* . Since this file was listed in the program header, we assume that the Pascal runtime system has checked that a suitable external file name has been given.

```
⟨ Set initial values 10 ⟩ +≡
  rewrite (tex file , tex name );
```
<span id="page-4-0"></span>**28\*.** The *input ln* procedure brings the next line of input from the specified file into the *buffer* array and returns the value *true* , unless the file has already been entirely read, in which case it returns *false* . The conventions of TEX are followed; i.e., *ASCII code* numbers representing the next line of the file are input into *buffer* [0], *buffer* [1], *. . .* , *buffer* [*limit −* 1]; trailing blanks are ignored; and the global variable *limit* is set to the length of the line. The value of *limit* must be strictly less than *buf size* .

We assume that none of the *ASCII code* values of *buffer* [*j*] for  $0 \leq j \leq limit$  is equal to 0, '177, *line feed*, *form feed* , or *carriage return*. Since *buf size* is strictly less than *long buf size* , some of WEAVE's routines use the fact that it is safe to refer to *buffer* [*limit* + 2] without overstepping the bounds of the array.

**function**  $input\_ln(\text{var } f: text\_file): boolean; \{ inputs a line or returns false \}$ **var** *final limit*: 0 *. . buf size* ; *{ limit* without trailing blanks *}* **begin**  $limit \leftarrow 0$ ;  $final\_limit \leftarrow 0$ ; **if**  $e^{of(f)}$  **then**  $input\_ln \leftarrow false$ **else begin while**  $\neg$ *eoln*(*f*) **do begin**  $buffer[limit] \leftarrow xord[getc(f)];$   $incr(limit);$ **if**  $buffer[limit -1] ≠ "□"$  **then**  $final\_limit ← limit;$ **if**  $limit = but\_size$  **then begin while**  $\neg$ *eoln*(*f*) **do**  $\neg$ *egetc*(*f*);  $decr (limit);$  {keep *buffer* [*buf\_size*] empty } **if**  $\text{final}\_\text{limit} > \text{limit}$  **then**  $\text{final}\_\text{limit} \leftarrow \text{limit}$ ;  $print\_nl$ <sup>( $\cdot$ ! $\bot$ Input $\bot$ line $\bot$ too $\bot$ long<sup> $\cdot$ </sup>); *loc*  $\leftarrow$  0; *error*;</sup> **end**; **end**;  $read\_ln(f);$   $limit \leftarrow final\_limit;$   $input\_ln \leftarrow true;$ **end**; **end**;

# <span id="page-5-0"></span>20 REPORTING ERRORS TO THE USER WEAVE changes for C *§*29

**33\*** The *jump\_out* procedure just cuts across all active procedure levels and jumps out of the program. It is used when no recovery from a particular error has been provided.

 $\text{define}$  *fatal\_error* (#)  $\equiv$ **begin** *new line* ; *write* (*stderr ,* #); *error* ; *mark fatal* ; *jump out*; **end**

*⟨*Error handling procedures 30 *⟩* +*≡* **procedure** *jump out*;

**begin stat** *⟨*Print statistics about memory usage 262 *⟩*; **tats** *{* here files should be closed if the operating system requires it *}*

*⟨*Print the job *history* 263 *⟩*; *new line* ; **if** (*history*  $\neq$  *spotless*) *∧* (*history*  $\neq$  *harmless\_message*) **then** *uexit*(1) **else** *uexit*(0); **end**;

<span id="page-6-0"></span>**50\*.** A new cross reference for an identifier is formed by calling *new xref* , which discards duplicate entries and ignores non-underlined references to one-letter identifiers or Pascal's reserved words.

If the user has sent the *no xref* flag (the -x option of the command line), then it is unnecessary to keep track of cross references for identifiers. If one were careful, one could probably make more changes around module 100 to avoid a lot of identifier looking up.

```
\textbf{define} \quad append\_xref(\texttt{\#}) \equivif xref_ptr = max_refs then overflow('cross_preference')\textbf{else} begin \textit{incr}(\textit{xref\_ptr}); \textit{num}(\textit{xref\_ptr}) \leftarrow \textbf{#};end
procedure new xref (p : name pointer );
  label exit;
  var q: xref number ; { pointer to previous cross-reference }
     m, n: sixteen bits ; { new and previous cross-reference value }
   begin if no xref then return;
   if (reserved (p) ∨ (byte start[p] + 1 = byte start[p + ww])) ∧ (xref switch = 0) then return;
   m \leftarrow \text{module\_count} + \text{xref\_switch}; \ \text{xref\_switch} \leftarrow 0; \ q \leftarrow \text{xref}[p];if q > 0 then
     begin n \leftarrow num(q);if (n = m) \vee (n = m + def_{\text{f}} f_{\text{d}} q) then return
     else if m = n + def_{\text{max}} then
           begin num(q) \leftarrow m; return;
           end;
     end;
   append\_xref(m); xlink(xref\_ptr) \leftarrow q; xref[p] \leftarrow xref\_ptr;
```
*exit*: **end**;

#### <span id="page-7-0"></span>22 SEARCHING FOR IDENTIFIERS WEAVE changes for C *§*55

**239\*. Phase three processing.** We are nearly finished! WEAVE's only remaining task is to write out the index, after sorting the identifiers and index entries.

If the user has set the *no xref* flag (the -x option on the command line), just finish off the page, omitting the index, module name list, and table of contents.

*⟨*Phase III: Output the cross-reference index 239\* *⟩ ≡*

**if** *no xref* **then begin** *finish line* ; *out*("\"); *out5* ("v")("f")("i")("l")("l"); *out4* ("\")("e")("n")("d"); *finish line* ; **end**  $\text{else begin } phase\_three \leftarrow true; \; print\_nl(\text{'Writing} \text{the} \text{time} \text{in} \text{dex} \dots);$ **if** *change exists* **then begin** *finish line* ; *⟨* Tell about changed modules 241 *⟩*; **end**; *finish\_line*;  $out_4(\mathbf{``}\mathbf{``})(\mathbf{``i})(\mathbf{``n})(\mathbf{``x}");$  *finish\_line*;  $\langle$  Do the first pass of sorting 243); *⟨* Sort and output the index 250 *⟩*; *out4* ("\"[\)\(](#page-9-0)"f")("i")("n"); *finish\_line*;  $\langle$  Output all the module names 257 $\rangle$ ; *out4* ("\")("c")("o")("n"); *finish line* ; **end**; *print*(´Done.´); This code is used in section 261\*.

#### <span id="page-8-0"></span>*§*258 WEAVE changes for C DEBUGGING 23

**258\*. Debugging.** The Pascal debugger with which WEAVE was developed allows breakpoints to be set, and variables can be read and changed, but procedures cannot be executed. Therefore a '*debug help*' procedure has been inserted in the main loops of each phase of the program; when *ddt* and *dd* are set to appropriate values, symbolic printouts of various tables will appear.

The idea is to set a breakpoint inside the *debug help* routine, at the place of '*breakpoint*:' below. Then when *debug help* is to be activated, set *trouble shooting* equal to *true* . The *debug help* routine will prompt you for values of *ddt* and *dd*, discontinuing this when  $ddt \leq 0$ ; thus you type  $2n + 1$  integers, ending with zero or a negative number. Then control either passes to the breakpoint, allowing you to look at and/or change variables (if you typed zero), or to exit the routine (if you typed a negative value).

Another global variable, *debug cycle* , can be used to skip silently past calls on *debug help*. If you set *debug cycle >* 1, the program stops only every *debug cycle* times *debug help* is called; however, any error stop will set *debug cycle* to zero.

 $\text{define } \text{ term} \_in \equiv \text{stdim}$ 

*⟨* Globals in the outer block 9 *⟩* +*≡*

**debug** *trouble shooting* : *boolean*; *{* is *debug help* wanted? *}*

*ddt*: *integer* ; *{* operation code for the *debug help* routine *}*

*dd* : *integer* ; *{* operand in procedures performed by *debug help }*

*debug cycle* : *integer* ; *{* threshold for *debug help* stopping *}*

*debug skipped* : *integer* ; *{* we have skipped this many *debug help* calls *}*

```
gubed
```
**259\*.** The debugging routine needs to read from the user's terminal.

*⟨* Set initial values 10 *⟩* +*≡*

```
debug trouble_shooting \leftarrow true; debug_cycle \leftarrow 1; debug_skipped \leftarrow 0; tracing \leftarrow 0;
trouble\_shoothing \leftarrow false; debug-cycle \leftarrow 99999; {use these when it almost works }
gubed
```
# <span id="page-9-0"></span>24 THE MAIN PROGRAM WEAVE changes for C *§*261

**261\*. The main program.** Let's put it all together now: WEAVE starts and ends here.

The main procedure has been split into three sub-procedures in order to keep certain Pascal compilers from overflowing their capacity.

**procedure** *Phase I* ;

**begin**  $\langle$ *Phase I: Read all the user's text and store the cross references 109*  $\rangle$ *;* **end**;

**procedure** *Phase II* ; begin  $\langle$ *Phase II: Read all the text again and translate it to TEX form 218*  $\rangle$ *;* **end**; **begin** *initialize* ; *{* beginning of the main pr[ogra](#page-7-0)m *} print*(*banner* ); *{* print a "banner line" *} print\_ln*(*version\_string*);  $\langle$  Store all the reserved words 64 $\rangle$ ;  $Phase_I$ ;  $Phase_{II}$ ; *⟨*Phase III: Output the cross-reference index 239\* *⟩*; *⟨* Check that all changes have been read 85 *⟩*; *jump out*; **end**.

<span id="page-10-0"></span>**264\*. System-dependent changes.** Parse a Unix-style command line. **define**  $argument_is(\#) \equiv (strom polong_options[option_index].name, \#) = 0)$ *⟨* Define *parse arguments* 264\* *⟩ ≡* **procedure** *parse arguments* ; const  $n\_options = 4$ ; {Pascal won't count array lengths for us.} **var** *long options* : **array** [0 *. . n options* ] **of** *getopt struct*; *getopt return val* : *integer* ; *option index* : *c int type* ; *current option*: 0 *. . n options* ; **begin** *⟨* Define the option table 265\* *⟩*; **repeat** getopt\_return\_val  $\leftarrow$  getopt\_long\_only(argc, argv, '', long\_options, address\_of(option\_index)); **if**  $\text{get} \text{opt}\_\text{return}\_\text{val} = -1$  **then begin** *do nothing* ; *{*End of arguments; we exit the loop below. *}* **end else if**  $\text{getopt\_return\_val} = "?"$  **then begin** *usage* (*my name* ); **end else if** *argument is* (´help´) **then begin** *usage help*(*WEAVE HELP,* **nil**); **end else if** *argument is* (´version´) **then begin** *print version and exit*(*banner ,* **nil***,* ´D.E.␣Knuth´*,* **nil**); **end**; *{*Else it was a flag; *getopt* has already done the assignment. *}* **until**  $\text{getopt}\_\text{return}\_\text{val} = -1$ ; {Now  $\text{optind}$  is the index of first non-option on the command line. } **if** (*optind* + 1 *̸*= *argc*) *∧* (*optind* + 2 *̸*= *argc*) **then begin** *write ln*(*stderr , my name ,* ´:␣Need␣one␣or␣two␣file␣arguments.´); *usage* (*my name* ); **end**; *{* Supply ".web" and ".ch" extensions if necessary. *}*  $web_name \leftarrow extend\_filename(\text{c}{}_{\mathit{c}}\right)$  (*cmdline* (*optind*),  $\mathit{`web`})$ ; **if**  $\textit{optind} + 2 = \textit{argc}$  **then begin**  $chq_name \leftarrow extend_{\text{f}ilename}(c{}_{\text{f}l} / \text{const})$ ;  $ch$ ; **end**; *{* Change ".web" to ".tex" and use the current directory. *}*  $\textit{tex}\ xname{name} \leftarrow \textit{basename\_change\_suffix}(web\_name, \text{'}.web', \text{'}.tex');$ **end**; This code is used in section 2\*. **265\*.** Here are the options we allow. The first is one of the standard GNU options.

*⟨* Define the option table 265\* *[⟩ ≡](#page-11-0)*

 $current\_option \leftarrow 0; long\_options[current\_option].name \leftarrow 'help';$  $long\_options[current\_option].has\_arg \leftarrow 0; long\_options[current\_option].flag \leftarrow 0;$  $long\_options[current\_option].val \leftarrow 0; incr(current\_option);$ See also sections  $266^*$ ,  $267^*$ , and  $269^*$ .

This code is used in section 264\*.

**266\*.** Another of the standard options.

*⟨* Define the option table 265\* *⟩* +*≡*  $long-options[current\_option].name \leftarrow 'version'; long\_options[current\_option].has_arg \leftarrow 0;$  $long-options[current\_option]$ .*flag*  $\leftarrow 0$ ;  $long\_options[current\_option]$ .*val*  $\leftarrow 0$ ; *incr* (*current\_option*);

**267\*.** Omit cross-referencing?

*⟨* Define the option table 265\* *⟩* +*≡*  $long\_{options}$ [current\_option].name  $\leftarrow$  char\_to\_string('x'); long\_options[current\_option].has\_arg  $\leftarrow$  0;  $long\_options$  [*current\_option*]*.flag*  $\leftarrow$  *address\_of* (*no\_xref*); *long\_options* [*current\_option*]*.val*  $\leftarrow$  1; *incr* (*current option*);

# <span id="page-11-0"></span>26 SYSTEM-DEPENDENT CHANGES WEAVE changes for C *§*268

**268\***  $\langle$  Globals in the o[uter](#page-10-0) block  $9 \rangle + \equiv$ *no xref* : *c int type* ;

269<sup>\*</sup> An element with all zeros always ends the list.

*⟨* Define the option table 265\* *⟩* +*≡*  $long\_options$  [*current\_option*]*.name*  $\leftarrow 0$ ; *long\_options* [*current\_option*]*.has\_arg*  $\leftarrow 0$ ;  $long\_options$  [*current\_option*]*.flag*  $\leftarrow 0$ ; *long\_options* [*current\_option*]*.val*  $\leftarrow 0$ ;

**270\*.** Global filenames.

*⟨* Globals in the outer block 9 *⟩* +*≡ web name , chg name , tex name* : *const c string* ;

# <span id="page-12-0"></span>*§*271 WEAVE changes for C INDEX 27

**271\*. Index.** If you have read and understood the code for Phase III above, you know what is in this index and how it got here. All modules in which an identifier is used are listed with that identifier, except that reserved words are indexed only when they app[ear](#page-1-0) i[n](#page-1-0) [forma](#page-2-0)t [defin](#page-3-0)i[tions,](#page-3-0) [and](#page-3-0) [th](#page-4-0)[e a](#page-5-0)[ppe](#page-6-0)[aran](#page-7-0)[ces](#page-8-0) [of id](#page-8-0)[enti](#page-9-0)[fiers](#page-10-0) in m[odule name](#page-10-0)s [are not ind](#page-11-0)exed. Underlined entries correspond to where the identifier was declared. Error messages[, con](#page-10-0)trol sequences put into the output, and a few other things like "recursion" are indexed here too.

The fo[llowi](#page-10-0)ng sections were changed by the change file: 1, 2, 8, 12, 17, 20, 21, 22, 24, 26, 28, 33, 50, 239, 258, 259, 261, 264, 265, 266, 267, 268, 269, 270, 271.

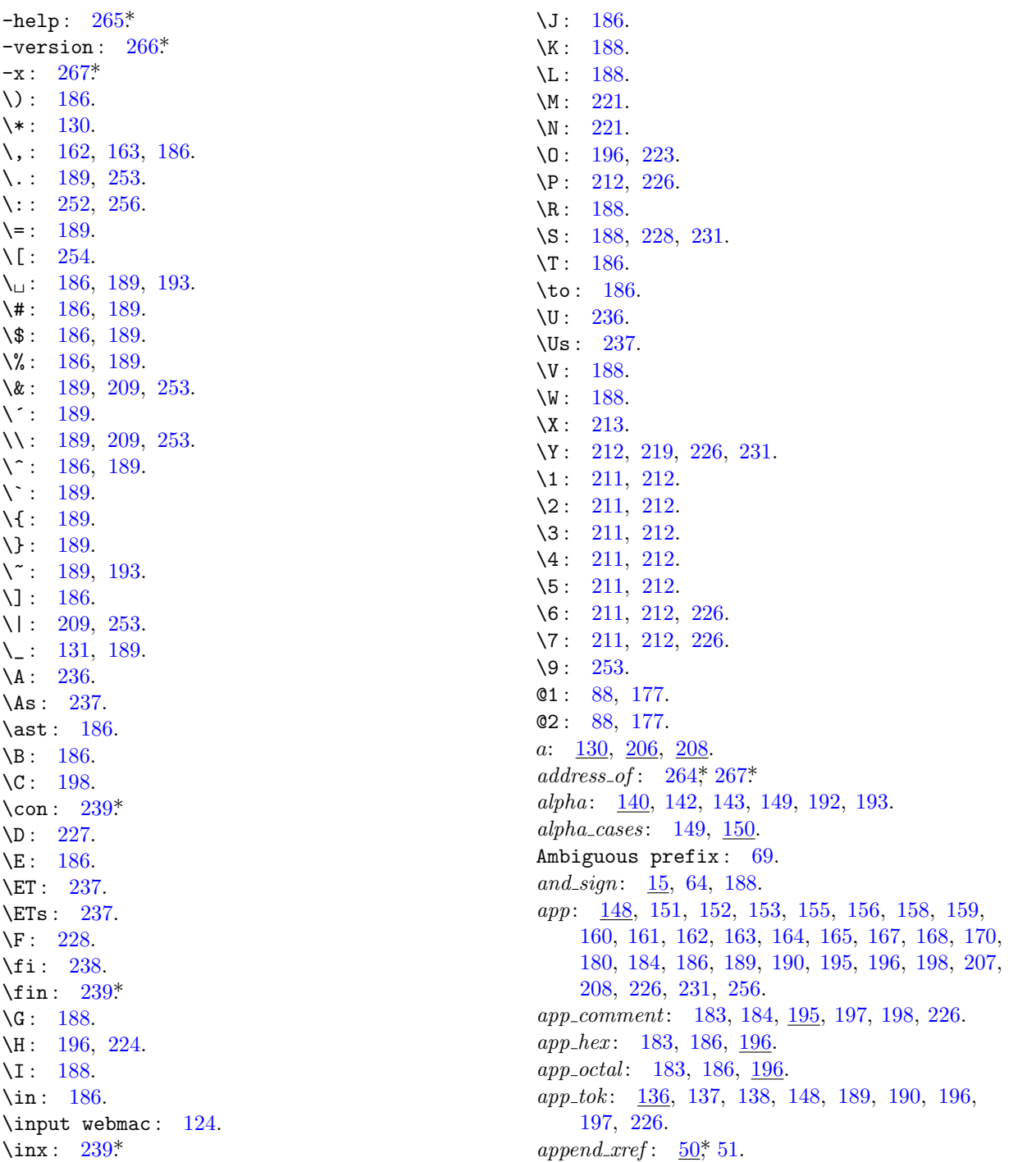

app1: 148, 151, 152, 153, 155, 156, 159, 160, 162, 163, 164, 165, 168, 170, 174, 180, 195. app2: 148, 153, 156, 158, 161, 163, 165, 167.  $app3: \underline{148}, 158, 164.$ argc:  $264^*$  $argument_is: 264*$  $argv: 2^* 264^*$ array\_like: 42, 64, 191, 192. ASCII code: 11, 86.  $ASCII \_code: \_11, 12, 13, 27, 28, 37, 65, 73, 87, 89,$ 91, 121, 127, 132, 136, 208, 242, 246, 247, 249. 122, 208.  $b$ : backup: 141, 142, 143, 147, 160, 167, 192, 193, 208, 231. bal:  $91, 92, 112, 136, 137, 138, 198$ . banner:  $1, 261, 264$ \* basename\_change\_suffix:  $264*$  $begin: 3.$ begin\_comment: 86, 87, 97, 186, 222. *begin\_like*:  $42, 64, 193$ . begin\_Pascal: 86, 87, 117, 229, 230. beginning: 140, 142, 143, 150, 152, 164, 170, 193. big\_cancel:  $\frac{141}{142}$ , 142, 147, 186, 208, 212.  $big-force: 141, 142, 147, 186, 208, 212, 226.$ big\_line\_break:  $86, 87, 186, 222$ . blink:  $242, 243, 250, 251, 252.$ boolean: 28, 29, 45, 71, 74, 93, 122, 143, 258\* break\_out:  $125, 126, 127$ . break\_space:  $\frac{141}{13}$ , 143, 147, 152, 155, 156, 160, 164, 168, 170, 200, 208, 211, 212. breakpoint:  $258$ <sup>\*</sup>,  $260$ . bucket:  $242, 243, 249, 251.$ buf\_size:  $8, 28, 73, 74, 75, 79, 123$ . buffer:  $27, 28, 31, 32, 55, 58, 59, 61, 62, 63, 74, 76,$ 78, 79, 80, 81, 82, 84, 85, 89, 90, 91, 92, 93, 95, 97, 98, 99, 100, 103, 104, 106, 107, 110, 123, 132, 133, 134, 135, 136, 137, 179, 182, 183, 189, 190, 196, 208, 214, 216, 217, 221, 223, 224, 260. byte\_mem: 36, 37, 38, 39, 40, 43, 44, 52, 58, 61, 62, 66, 67, 68, 69, 131, 208, 209, 214, 215, 216, 217, 243, 244, 251. byte\_ptr:  $38, 39, 41, 62, 67, 262$ . byte\_start:  $36, 37, 38, 39, 41, 44, 50, 55, 61, 62,$ 67, 68, 93, 114, 131, 209, 214, 243, 251.  $\underline{66}$ ,  $\underline{69}$ ,  $\underline{87}$ ,  $\underline{89}$ ,  $\underline{90}$ ,  $\underline{91}$ ,  $\underline{95}$ ,  $\underline{132}$ ,  $\underline{134}$ ,  $\underline{136}$ ,  $\underline{140}$ , 172, 174, 242, 247, 249.  $c\_int\_type: 264, 268$ \* cancel:  $141, 142, 143, 147, 153, 155, 156, 159, 160,$ 162, 163, 164, 165, 193, 197, 200, 208, 211, 212. *carriage\_return:*  $15, 17, 28$ \*  $carry over: 122$ case\_head: 140, 143, 149, 153, 154, 162, 163, 165.

case\_like: 42, 64, 193.  $casey: \quad \underline{140}, \, 142, \, 143, \, 149, \, 153, \, 165, \, 193.$  $cat:$  144, 149, 150, 151, 152, 153, 154, 155, 156, 158, 159, 160, 161, 162, 163, 164, 165, 167, 168, 170, 172, 174, 176, 178, 179, 180, 181, 183, 184, 194, 195, 197, 244, 250, 260. Change file ended...:  $77, 79, 84$ . Change file entry did not match:  $85$ . *change\_buffer:*  $\frac{73}{73}$ , 74, 75, 78, 79, 85. *change\_changing*:  $72, 79, 81, 84$ . *change\_exists:*  $45, 109, 110, 239*$ change\_file:  $2, 23, 24, 32, 71, 73, 76, 77, 79, 84$ . *change\_limit:*  $\frac{73}{73}$ , 74, 75, 78, 79, 83, 85.  $change\_pending: 71, 79, 84.$  $changed_model: 45, 71, 79, 84, 109, 110, 130, 241.$ *changing*: 32, 71, 72, 73, 75, 79, 81, 82, 85, 110. *char*:  $12^*$ , 14.  $char\_like: 42, 64, 191.$  $char\_to\_string: 267*$  $check\_change:$   $\overline{79}$ , 83.  $check\_sum: 86, 87, 186, 222.$ *chg\_name*:  $24$ <sup>\*</sup>,  $264$ <sup>\*</sup>,  $270$ <sup>\*</sup> *chr*:  $12^*$ ,  $13$ ,  $17^*$ ,  $18$ . *clause:*  $\frac{140}{142}$ , 142, 143, 149, 151, 153, 154, 156, 193. *close*:  $\frac{140}{142}$ , 142, 143, 152, 153, 160, 162, 163, 164, 167, 186, 193.  $cmdline: 264*$ collate: 246, 247, 248, 249. colon: 140, 142, 143, 148, 151, 160, 163, 167, 170, 186.  $comment: \quad \underline{142}.$  $comment\_scrap$ : <u>184,</u> 186.  $compress: \quad 97.$ cond: 140, 142, 143, 149, 193.  $confusion: 34.$  $const_c\_string: 270*$ const\_like: 42, 64, 191, 192. *continue*:  $\frac{5}{2}$ , 75, 76. Control codes are forbidden...:  $106$ . Control text didn't end: 106.  $control\_code: 87, 88, 90, 93, 100, 135.$ copy\_comment: 132, 136, 198.  $copy\_limbo: 132, 218.$  $copy\_TeX: 132, 134, 222.$  $count: 69.$  $cur_bank: \quad 244, 251, 262.$ *cur\_byte*:  $244, 251$ .  $cur_- depth: 244, 250, 251.$ cur\_end:  $201, 202, 204, 205, 206$ . cur\_mod\_name: 208, 214, 215, 216. cur\_mode: 201, 202, 204, 206, 208, 211, 212. cur\_module: 93, 101, 117, 230, 232.

cur\_name: 63, 206, 209, 213, 214, 242, 243, 251, 252, 253, 255.  $cur\_state: \quad 202, 204, 205.$  $cur_t tok: 201, 202, 204, 205, 206.$  $cur\_val: 244, 254.$  $cur\_xref:$   $\frac{118}{119}$ ,  $\frac{119}{213}$ ,  $\frac{231}{234}$ ,  $\frac{235}{236}$ ,  $\frac{237}{237}$ 254, 255, 256. current\_option:  $264$ <sup>\*</sup>,  $265$ <sup>\*</sup>,  $266$ <sup>\*</sup>,  $267$ <sup>\*</sup>,  $269$ <sup>\*</sup>  $d: \frac{95}{127}, \frac{172}{172}, \frac{174}{249}.$  $dd: 258$ <sup>\*</sup> 260. ddt:  $258$ <sup>\*</sup>, 260. debug:  $\frac{3}{4}$ ,  $\frac{4}{30}$ ,  $\frac{31}{35}$ ,  $\frac{88}{95}$ ,  $\frac{95}{140}$ ,  $\frac{146}{148}$ ,  $\frac{148}{177}$ ,  $\underline{178}, \underline{179}, \underline{181}, \underline{182}, \underline{206}, \underline{252}, \underline{258}, \underline{259}, \underline{260}.$  $debug-cycle: 31, 258*259*260.$ debug\_help:  $30, 31, 95, 206, 252, 258, 260$ debug\_skipped:  $31, 258, 259, 260$ .  $decr: \underline{6}$ , 28, 92, 98, 103, 122, 127, 130, 135, 137, 138, 205, 251, 252.  $def_f \nag: 46, 48, 50, 51, 93, 100, 111, 113, 115,$ 117, 119, 130, 213, 231, 233, 235, 236, 254. definition:  $86, 87, 115, 225$ .  $depth: 244, 249.$  $dig: \quad \underline{129}, \quad 130.$ div\_like:  $\frac{42}{64}$ , 64, 191, 192.  $do\_like: \quad 42, \, 64, \, 191, \, 192.$ do\_nothing: 6, 95, 113, 149, 150, 186, 189, 222, 253, 264\* done:  $5, 75, 76, 90, 91, 92, 95, 103, 104, 122, 134,$ 135, 136, 137, 138, 175, 179, 236, 237. Double  $@$  required...:  $133$ . Double  $@$  should be used...:  $189$ . double\_dot:  $86, 97, 186$ . easy\_cases: 183, 185, 186. eight\_bits:  $\frac{36}{58}$ , 58, 87, 90, 91, 95, 108, 112, 122, 134, 136, 140, 144, 172, 174, 178, 198, 206, 208, 244, 249. else: 7. *else\_like*:  $42, 64, 193$ . *elsie*:  $\frac{140}{142}$ , 142, 143, 149, 156, 193.  $emit\_space\_if\_needed: 219, 225, 230.$ end: 3, 7. end\_comment: 86, 87, 97, 186, 222.  $end_{field}$ : 201, 202. *end\_like*:  $42, 64, 193$ . *end\_translation*:  $\underline{141}$ , 147, 201, 207, 208, 212. endcases: 7.  $eof: 28^*$ eoln:  $28^*$ *equal*:  $66, 67, 68$ . equivalence\_sign: 15, 97, 116, 188, 228, 231.

 $err\_print:$  31, 66, 69, 72, 76, 77, 79, 80, 84, 85,

87, 95, 99, 103, 104, 106, 107, 133, 136, 137,

 $§271$ 

WEAVE changes for C

189, 197, 222, 227, 228, 231, 232. *error*:  $28, \underline{31}, 33$ <sup>\*</sup>  $error\_message: 9, 263.$ exit:  $5, 6, 50, 74, 75, 79, 89, 111, 123, 127, 132,$ 183, 208, 236, 260. exp: 140, 142, 143, 149, 186. exponent: 93, 98, 186.  $extend\_filename: 264*$ extension: 66, 68, 69. Extra  $\}$ : 95. Extra  $@>$ : 87.  $f: \frac{28}{5}$ false: 28, 29, 72, 73, 74, 79, 81, 84, 94, 96, 109,  $122, 123, 127, 218, 238, 259$ <sup>\*</sup>  $fatal_error: 33, 34, 35.$  $fatal_message: 9, 263.$  $\text{fflush}: 22^*$ final\_limit:  $28^*$ finish\_line: 123, 124, 132, 134, 135, 212, 218, 226,  $236, 238, 239, 254, 256.$ finish\_Pascal: 225, 226, 230. first\_text\_char:  $12$ ,\* 18. first\_xref:  $234, 235$ . *five\_cases:* 149, 150. *flag*:  $\frac{236}{237}$ ,  $\frac{265}{265}$ ,  $\frac{266}{267}$ ,  $\frac{269}{269}$ flush\_buffer: 122, 123, 127, 128, 218, 238. footnote: 233, 236, 256.  $for\; like:\; 42, \; 64, \; 191, \; 192.$ force: 141, 142, 143, 146, 147, 153, 155, 156, 160, 161, 167, 186, 192, 193, 198, 200, 208, 212, 226, 231. force\_line: 86, 87, 186.  $form\_feed: 15, 28*$ format:  $86, 87, 111, 112, 113, 115, 183, 198,$ 222, 225.  $forward: 30, 207.$ found:  $\frac{5}{9}$ , 58, 60, 61, 66, 95, 96, 122, 148, 149, 150, 151, 175, 179, 208, 216.  $\text{freeze}\text{-}\text{text}: \quad 171, 172, 180, 184, 195, 198, 208.$  $get\_line: 71, 82, 89, 90, 91, 95, 103, 123, 132,$ 134, 136. get\_next: 93, 95, 108, 111, 113, 115, 116, 117, 183, 222, 227, 228, 230, 231, 232.  $get\_output: 206, 207, 208, 211, 212.$  $\eta$  etc:  $28^*$  $\text{getopt}: 264$ <sup>\*</sup>  $getopt\_long\_only: 264*$  $getopt\_return\_val: 264*$  $qetopt\_struct: 264*$  $\textit{goto\_like}:$  42, 64, 191, 192. *greater*: 66, 68, 69.  $greater_0r\_equal$ : 15, 97, 188.

**INDEX** 29  $30\,$ **INDEX** 

gubed:  $3$ . *h*:  $\frac{56}{9}, \frac{58}{242}$ harmless\_message:  $\frac{9}{2}, 33$ , 263. has\_arg:  $265$ ,  $266$ ,  $267$ ,  $269$ . hash:  $38, 55, 57, 60, 242, 243.$ hash\_size:  $8, 55, 56, 57, 58, 59, 242, 243$ . head:  $244, 249, 250, 251, 252.$ hex:  $86, 87, 100, 186, 222.$  $hi_+ptr$ :  $\underline{144}$ , 176, 178, 179. history:  $9, 10, 33, 263$ . Hmm... n of the preceding...:  $80$ . *i*:  $\frac{16}{58}$ ,  $\frac{58}{172}$ ,  $\frac{174}{179}$ .  $id\_first$ : 55, 58, 59, 61, 62, 63, 93, 98, 99, 106, 107, 189, 190. *id*  $flag: \frac{146}{192}$ , 192, 206, 227, 228.  $id\_loc$ :  $\underline{55}$ , 58, 59, 61, 62, 64, 93, 98, 99, 106,  $107, 189, 190.$  $id\_{lookup}: 55, 58, 63, 93, 111, 113, 116, 191,$ 227, 228. *identifier*: **93**, 98, 111, 113, 116, 185, 206, 208, 209, 227, 228.  $id2: 63, 64.$  $id3: 63, 64.$  $id4: 63, 64.$ *id5*:  $63, 64$ .  $id6: 63, 64.$ id7:  $63, 64$ .  $id8: 63, 64.$  $id9: 63, 64.$ *if\_like*:  $42, 64, 193$ .  $if_{\text{1}}\text{}module_{\text{1}}\text{}start_{\text{1}}\text{}then_{\text{1}}\text{}make_{\text{1}}\text{}change_{\text{1}}\text{}ending: 79,84.$ *ignore:* 86, 87, 88, 186. *ii*:  $71, 85$ . *ilk*:  $36, 37, 42, 43, 55, 58, 60, 62, 111, 116,$ 191, 192, 253. Illegal control code...:  $215$ . Illegal use of 0...: 137. Improper format definition: 228. Improper macro definition: 227. Incompatible section names:  $66$ . *incr*:  $\underline{6}$ ,  $28$ <sup>\*</sup>,  $50$ <sup>\*</sup>,  $59$ ,  $61$ ,  $62$ ,  $67$ ,  $68$ ,  $69$ ,  $76$ ,  $77$ ,  $79$ , 83, 84, 89, 90, 91, 92, 95, 97, 98, 99, 100, 103, 104, 106, 107, 110, 122, 125, 130, 133, 135, 136, 137, 148, 149, 150, 171, 176, 184, 189, 196, 204, 206, 214, 215, 216, 217, 220, 223, 224, 241, 249, 260, 265, 266, 267\*  $indent: \quad \underline{141}, 142, 143, 147, 151, 160, 165, 193, 208.$ *infinity*:  $249, 250$ . *init\_stack*:  $202, 222, 225, 230, 256.$ *initialize:*  $2^*$ ,  $261^*$ *inner*:  $200, 201, 206, 212.$  $inner\_tok\_flag: \underline{146}, 198, 206, 207.$ 

 $\S 271$ WEAVE changes for C Input ended in mid-comment: 136. Input ended in section name:  $103$ . Input line too long:  $28^*$ *input\_has\_ended:* 71, 79, 81, 83, 89, 90, 91, 95, 103, 109, 132, 134, 136, 218. input\_ln:  $28$ <sup>\*</sup>, 76, 77, 79, 83, 84.  $integer: 14, 71, 79, 121, 130, 172, 174, 219,$  $258$ <sup>\*</sup>, 260, 264<sup>\*</sup>  $interval_{\text{like}}$ : 42. intro: 140, 142, 143, 148, 150, 157, 160, 162, 163, 165, 167, 170, 192, 193, 227, 228.  $j$ :  $\underline{66}$ ,  $\underline{69}$ ,  $\underline{95}$ ,  $\underline{122}$ ,  $\underline{146}$ ,  $\underline{172}$ ,  $\underline{174}$ ,  $\underline{179}$ ,  $\underline{183}$ ,  $\underline{208}$ . join: 86, 87, 186, 222.  $jump_out: 2^*33^*261^*$ k:  $31, 44, 58, 66, 69, 74, 75, 79, 95, 122, 123, 127,$ 130, 131, 172, 174, 178, 179, 208, 260. *k*\_*limit*:  $\frac{208}{204}$ , 214, 216.  $k$ *module*:  $240, 241$ .  $kpse\_open_{\text{f}ile}: 24$ \*  $kpc\_set\_program\_name:$  2\*  $kpc \text{-}web\_format: 24*$  $l: \frac{31}{58}, \frac{58}{66}, \frac{69}{69}$  $last\_text\_char:$  12,\* 18. *lbrace*:  $146, 147.$ *left\_arrow:*  $15, 97, 188$ . *length*:  $\frac{38}{50}$ , 60, 209, 253.  $less:$   $\underline{66}$ , 67, 68, 69.  $less_{\text{or\_equal}}: 15, 97, 188.$ *lhs*:  $\frac{114}{116}$ . *limit*:  $28, 32, 71, 74, 76, 77, 78, 79, 80, 81, 82, 84,$ 85, 89, 90, 91, 95, 97, 99, 103, 106, 107, 123, 132, 133, 134, 135, 136, 208, 214, 216, 223. line: 32, 71, 72, 76, 77, 79, 81, 83, 84, 85, 182. Line had to be broken:  $128$ . *line\_break*:  $\underline{86}$ , 87, 186, 222. line\_feed:  $15, 28$ <sup>\*</sup> line\_length:  $8, 121, 122, 125, 127$ .  $lines\_dont\_match:$  74, 79.  $link: 36, 37, 38, 43, 60, 243.$ *llink*: 43, 66, 67, 69, 119, 256.  $lo_ptr: \underline{144}$ , 172, 175, 176, 178, 179, 180, 181.  $loc: 28, 32, 71, 76, 79, 80, 81, 82, 84, 85, 89, 90,$ 91, 92, 95, 97, 98, 99, 100, 103, 104, 106, 107, 110, 113, 132, 133, 134, 135, 136, 137, 182, 196, 208, 214, 221, 222, 223, 224.  $long_buf\_size:$  8, 27, 28, 31, 55, 58, 71, 179, 183, 208, 216, 217.  $long\_{options:}\quad \underline{264}^*$  265\* 266\* 267\* 269\* longest\_name:  $8,65,66,69,95,103,105$ . loop:  $6$ . loop\_like:  $\frac{42}{5}$ , 64, 193.  $m: \frac{50^*}{20!}$  130.

 $§271$ WEAVE changes for C make\_output: 207, 208, 213, 226, 256. mark\_error:  $9, 31, 215, 216$ .  $mark\_fatal: 9, 33*$ mark\_harmless:  $\frac{9}{9}$ , 105, 119, 128, 181, 182. math:  $139, 140, 142, 143, 148, 150, 151, 158,$ 160, 162, 163, 167, 170, 179, 180, 186, 188, 192, 227, 228, 231. math\_bin: 141, 142, 147, 192, 208, 210. math\_break: 86, 87, 186, 222. math\_op: 141, 143, 147, 162, 163, 208. math\_rel:  $\frac{141}{142}$ , 142, 146, 147, 192, 208, 210, 231.  $max_b \, \text{y} \, \text{t} \, \text{s}$ :  $\frac{8}{3}$ , 37, 39, 44, 58, 62, 66, 67, 69, 131, 208, 244.  $max_{1}$  modules:  $8, 45, 46, 110, 240.$ max\_names:  $8, 37, 38, 62, 67, 69, 242$ . max\_refs:  $8, 47, 50$ \*  $max\_scr\_ptr$ :  $\frac{144}{145}$ , 145, 187, 197, 199, 226, 262. max\_scraps:  $8, 144, 172, 174, 178, 179, 187,$ 197, 199, 244.  $max_{s}ort_{p}tr: \quad \underline{244}$ , 245, 249, 262. max\_sorts: 244, 249.  $max\_stack\_ptr: \quad \underline{202}, \ 203, \ 204, \ 262.$ max\_texts:  $8, 52, 175, 179, 187, 199$ .  $max\_tok\_ptr$ : 53, 54, 175, 187, 199, 207, 226, 262.  $max\_toks$ : 8, 53, 136, 146, 175, 179, 180, 187, 189, 198, 199.  $max\_txt\_ptr$ :  $\underline{53}$ , 54, 175, 187, 199, 207, 226, 262.  $mid\_xref: 234, 235.$ Missing  $\lceil \cdot \rceil \rceil \ldots$ : 197.  $mod\_check: \_119, 120.$  $mod_{flag}: 146, 206, 231, 232, 256.$ mod\_lookup: 65, 66, 101, 102. mod\_name: 206, 208.  $mod\_print: 256, 257.$  $mod\_scrap: \quad \underline{140}, \, 142, \, 143, \, 149, \, 167, \, 231, \, 232.$  $mod\_text$ :  $65, 66, 67, 68, 69, 95, 101, 102, 103,$ 104, 105, 260.  $mod\_xref\_switch: 46, 48, 49, 51, 117.$  $mode: 201, 208.$  $mode_{\text{}field:}$   $\frac{201}{202}$ . module\_count:  $\frac{45}{50}$ , 50, 51, 71, 79, 84, 109, 110, 181, 218, 220, 221, 231, 241. module\_name:  $86, 87, 93, 100, 113, 117, 222,$ 230, 232. *my\_name*:  $1, 2, 264$ \*  $n: \frac{50^*}{79}, \frac{79}{178}.$  $n_{\text{o}}$ ptions: 264\* name: 264, 265, 266, 267, 269\* Name does not match: 69.

*name\_pointer*:  $\frac{38}{39}$ , 39, 44, 50, 51, 58, 63, 66, 69, 93, 111, 114, 119, 131, 144, 183, 192, 208, 229, 242, 256.

name\_ptr: 38, 39, 41, 44, 58, 60, 62, 67, 262. Never defined: <section name>: 119. Never used: < section name>: 119. new\_line:  $20^*31$ , 32, 33, 128. *new\_mod\_xref*:  $51, 117$ . new\_module: 86, 87, 90, 95, 134.  $new\_xref: 50^*111, 113, 116.$ next\_control: 108, 111, 112, 113, 115, 116, 117, 183, 185, 186, 189, 191, 197, 198, 207, 222, 225, 227, 228, 229, 230, 231, 232. *next\_name:* 242, 243, 251.  $next\_xref: 234, 235, 255.$  $\textbf{nil}: 6.$ *nil\_like*: 42, 64, 191, 192. no\_line\_break: 86, 87, 186, 222. no\_underline: 86, 87, 100, 113. no\_xref:  $50$ ,  $239$ ,  $267$ ,  $268$ *normal*:  $42, 58, 60, 111, 116, 191, 192, 227,$ 228, 253. *not\_equal:*  $15, 97, 188.$  $not\_found: 5.$ not\_sign:  $15, 64, 188$ . num: 46, 49, 50, 51, 119, 213, 231, 235, 236, 237, 254.  $num_{\text{-}}field: 46, 48.$ octal: 86, 87, 186, 222. omega: 140, 142, 143, 151, 192, 193, 195. *oot*: 125. oot1: 125. oot2: 125. *oot3*: <u>125</u>.  $oot4: 125.$ oot5: 125. *open*: 139, <u>140</u>, 142, <u>143</u>, 150, 186. *open\_input*:  $24$ , 81. opt: 139, 141, 142, 143, 147, 159, 163, 186, 208, 211.  $optind: 264*$ *option\_index*:  $264*$ or\_sign: 15, 64, 188. ord: 13. *other\_line*: 71, 72, 81, 85. othercases: 7. others: 7. *out*:  $125, 130, 131, 133, 135, 208, 209, 210,$ 211, 212, 213, 214, 221, 222, 223, 224, 236, 237, 239, 241, 254. out\_buf:  $121, 122, 124, 125, 126, 127, 128, 212,$ 226, 231, 260. *out\_line*: 121, 122, 124, 128, 219.  $out\_mod:$   $\frac{130}{213}$ , 213, 221, 237, 241, 254. *out\_name*: 131, 209, 253.

out\_ptr: 121, 122, 123, 124, 125, 127, 128, 135, 212, 219, 226, 231, 260. outdent: 141, 143, 147, 153, 155, 156, 160, 162, 163, 164, 208. *outer*:  $200, 201, 202, 211, 212.$ *outer\_parse:* 198, 225, 230. *outer\_xref*: 112, 115, 117, 198. *output\_Pascal:* 207, 214, 222.  $output\_state: \quad 201, 202.$ out2: 125, 130, 210, 211, 212, 213, 219, 221, 226, 237, 241, 252, 253, 254, 256.  $out3: \underline{125}, 210, 223, 224, 237, 238.$ *out4*:  $125, 226, 239, 241.$ *out5*:  $125, 210, 239$ <sup>\*</sup> overflow:  $\frac{35}{50}$ , 50, 62, 67, 110, 136, 175, 180, 187, 199, 204, 216, 217, 249.  $\frac{44}{50}$ ,  $\frac{50}{51}$ ,  $\frac{58}{56}$ ,  $\frac{66}{59}$ ,  $\frac{111}{111}$ ,  $\frac{119}{131}$ ,  $\frac{131}{146}$ ,  $\frac{183}{183}$  $192, 197, 198, 204, 226.$ *param*: 86. parse\_arguments:  $2^*264^*$ Pascal text...didn't end: 216. Pascal\_parse: 183, 186, 192, 196, 197, 198. Pascal\_translate: 197, 198, 207. *Pascal\_xref:* 111, 112, 113, 183, 198.  $per\_cent:$  122.  $261*$  $Phase_I$ :  $Phase-II: 261*$ *phase\_one:*  $29, 31, 109$ . *phase\_three:*  $29, 109, 213, 239*$ pop\_level: 205, 206. pp: 144, 148, 149, 150, 151, 152, 153, 154, 155, 156, 157, 158, 159, 160, 161, 162, 163, 164, 165, 166, 167, 168, 169, 170, 173, 175, 176, 178, 179. *prefix:*  $66, 68$ .  $prefix\_lookup: 69, 101.$ prime\_the\_change\_buffer:  $\overline{75}$ , 81, 84. print:  $20^*31$ , 32, 44, 105, 110, 119, 128, 140, 146, 147, 178, 181, 182, 215, 216, 221, 239, 260, 261, 262. print\_cat:  $\frac{140}{178}$ , 178, 181, 260. print<sub>id</sub>:  $44$ , 119, 146, 215, 216, 260. print\_ln:  $20^*32$ , 128, 181, 261\* print\_nl:  $20$ ,  $28$ ,  $105$ ,  $119$ ,  $128$ ,  $178$ ,  $181$ ,  $182$ ,  $215$ , 216, 218, 239, 260, 262, 263. print\_text:  $146, 260$ .  $print\_version\_and\_exit: 264*$ proc: 140, 142, 143, 149, 162, 163, 164, 193. proc<sub>like</sub>:  $42, 64, 111, 193$ . *prod*: 148, 178, 183.  $production: \underline{148}.$ 

 $production\_end:$  148.

productions, table of:

143.

pseudo\_semi: 86, 87, 186, 222. *push\_level:* 204, 206, 208. q:  $\frac{50^*}{51}$ , 66, 69, 198, 236  $r: \underline{51}, \underline{69}, \underline{146}.$  $rbrace: 146$  $read: 260.$  $read\_ln: 28^*$ record\_head: 140, 142, 143, 149, 193. *record\_like*:  $42, 64, 193$ . recursion: 119, 207, 256. red: 148, 172, 174. *reduce:*  $\frac{148}{151}$ , 152, 153, 155, 156, 158, 159, 160, 161, 162, 163, 164, 165, 167, 168, 170, 172, 178.  $repeat\_like: 42, 64, 193.$  $res_{flag}: 146, 192, 193, 206.$ res\_word: 206, 208, 209. *reserved*:  $42, 50, 60$ . *reset\_input*:  $81, 109, 218$ . *restart*:  $\underline{5}$ , 82, 95, 100, 206. *reswitch*:  $\frac{5}{9}$ , 183, 185, 191, 208, 212. return:  $5, 6$ .  $rewrite: 26*$  $rhs: 114, 116.$  $rlink: 43, 66, 67, 69, 119, 256.$ roman:  $\frac{42}{111}$ , 253. root:  $\frac{43}{66}$ , 69, 120, 257. save\_base:  $197$ . save\_limit: 208, 214.  $save\_line: 219$ . *save\_loc:* 208, 214. save\_mode: 208, 212.  $save{\_}next{\_}control$ : 207.  $save\_place: 219$ . *save\_position:*  $219, 220, 225$ .  $save\_text\_ptr: 207$ . 207.  $save\_tok\_ptr$ : scanning\_hex: **93**, 94, 95, 96, 100. scrap\_base: 144, 145, 173, 178, 179, 180, 181, 194, 195, 197.  $scrap_1$  ptr: 144, 145, 176, 178, 179, 183, 184, 187, 194, 195, 197, 199, 226, 228, 244, 256.  $\mathit{sc0}:$  184, 186, 193, 194, 195, 228.  $sc1: 184, 186, 189, 190, 192, 193, 196, 227,$ 228, 231, 232.  $\sec 2: \quad 184, 186, 188, 192, 193, 227, 228, 231.$  $\textit{sc3}:$  184, 186, 192, 193, 231.  $sc4$ : 184, 186, 193. Section name didn't end:  $104$ . Section name too long:  $105$ . semi: 139, 140, 142, 143, 149, 161, 163, 186, 194, 195, 228, 231.  $set\_element\_sign: 15, 64, 186.$ 

 $sid1: 63.$ sid2: 63.  $sid3: 63.$  $sid4: 63.$  $sid5: 63$ .  $sid6: 63$ .  $sid7: 63.$ sid8: 63.  $sid9: 63$  $simp: \underline{140}, 142, 143, 148, 150, 151, 158, 160, 161,$ 162, 167, 170, 186, 189, 190, 192, 196. sixteen\_bits: 36, 37, 48, 50, 53, 55, 66, 69, 172, 174, 201, 206, 207, 219, 236, 242, 244. *skip\_comment:* 91, 112, 132, 136. skip\_limbo: 89, 109, 132.  $skip\_TeX: 90, 113, 132.$ Sorry, x capacity exceeded:  $35$ .  $sort_ptr: 244, 249, 250, 251, 252.$ special string characters: 189. split procedures:  $149, 183, 261*$ spotless: 9, 10, 33, 263. sq: 148, 174. squash: 148, 151, 152, 154, 157, 160, 161, 162, 163, 166, 167, 169, 170, 174, 178. stack:  $201, 202, 204, 205.$  $stack\_ptr: 201, 202, 204, 205.$ stack\_size:  $8, 202, 204$ . stat:  $3.$  $stderr: 33^* 264^*$ stdin:  $258^*$ stdout:  $20^*$  $stmt: \underline{140}$ , 143, 149, 152, 153, 155, 156, 159, 160, 161, 162, 164, 167, 168, 169, 170. strcmp:  $264^*$ *string*: 93, 99, 185. String constant didn't end: 99. string\_delimiter:  $208$ , 216. *sub\_cases*: 183, 191, 192. system dependencies:  $1, 2, 4, 7, 12, 17, 20, 21, 22, 22$  $24$ <sup>\*</sup>,  $26$ <sup>\*</sup>,  $28$ <sup>\*</sup>,  $32$ ,  $259$ <sup>\*</sup>,  $260$ ,  $261$ <sup>\*</sup>,  $263$ .  $s0: 184$ .  $s1: 184.$ s2: 184.  $s3: 184.$  $s4: 184.$  $t: \frac{58}{56}$  $tab\_mark:$   $\frac{15}{25}$ , 32, 79, 87, 89, 92, 95, 103, 104, 123, 133, 135. tats:  $3$ . *temp\_line*:  $71, 72$ . term\_in:  $258$ , 260. *term\_out:*  $20^*22^*$ 

terminator: 139, 140, 142, 143, 149, 152, 153, 160, 161, 164, 166, 167, 179, 194, 195. TeX string should be...:  $222$ . *tex\_file*:  $2, \overline{25}$ ,  $26, \overline{122}$ , 124. *tex\_name*:  $26^* 264^* 270^*$ TeX\_string: 86, 87, 93, 100, 185, 222.  $text_{char}: 12^*13, 20^*$ text<sub>-file</sub>:  $12^*$ , 23, 25, 28\*  $text\_pointer: \quad 52, 53, 144, 146, 179, 197, 198,$ 204, 207, 226.  $text\_ptr$ :  $\frac{53}{54}$ , 54, 146, 171, 172, 175, 179, 180, 184, 187, 195, 198, 199, 207, 208, 226, 256. *thin\_space*:  $\underline{86}$ , 87, 186, 222. This can't happen:  $34$ . *this\_module:* 229, 230, 231, 233, 235. *this\_xref*:  $234, 235, 255$ . *to\_like*:  $\underline{42}$ , 64, 191, 192.  $tok_{\text{th}}/201, 202.$ tok\_flag: 146, 148, 195, 198, 206, 226. tok\_mem:  $\frac{53}{0.3}, 136, \frac{146}{0.3}, 148, 201, 202, 206, 213.$  $tok_1ptr$ :  $\frac{53}{53}$ , 54, 136, 137, 148, 171, 175, 179, 180, 187, 189, 198, 199, 207, 226, 256.  $tok\_start: 52, 53, 54, 144, 146, 171, 204.$ *tracing*: 88, 177, 178, 181, 182, 259\* *trans:* 144, 148, 172, 176, 179, 183, 184, 195, 197, 244. translate: 149, 179, 180, 197, 226. trouble\_shooting:  $95, 206, 252, 258$ \*  $259$ \* true:  $6, 28, 29, 71, 72, 74, 79, 81, 83, 84, 85, 93,$  $100, 109, 110, 122, 127, 128, 239, 258, 259.$ *typewriter*:  $42, 111, 253$ .  $\textit{uexit}: 33$ <sup>\*</sup> unbucket: 249, 250, 251. *underline:* 86, 87, 100, 113. Unknown control code: 87. *until\_like*:  $42, 64, 193$ .  $up\_to$ : 95. *update\_terminal:*  $22, 31, 110, 221, 260$ .  $usage: 264*$  $usage\_help: 264*$ val: 265, 266, 267, 269\* var\_head: 140, 142, 143, 148, 149, 162, 163, 170, 193. *var\_like*:  $42, 64, 111, 193$ . verbatim: 86, 87, 100, 107, 185, 189. Verbatim string didn't end: 107. version\_string:  $261*$  $vgetc: 28*$  $w: \underline{44}, \underline{58}, \underline{66}, \underline{69}, \underline{131}, \underline{208}$  $WEAVE: 2^*$  $WEAVE$ <sub>-HELP</sub>:  $264$ <sup>\*</sup> WEB file ended...:  $79$ .

 $34\,$ **INDEX** web\_file:  $2, 23, 24, 32, 71, 73, 79, 83, 85$ . web\_name:  $24$ <sup>\*</sup>,  $264$ <sup>\*</sup>,  $270$ <sup>\*</sup> webmac:  $124$ . Where is the match...:  $76, 80, 84$ .  $wi: 40, 41.$  $wildcard: 42, 111, 253.$ *write*:  $20^*$ ,  $33^*$ , 122, 124. *write\_ln:*  $20^*$ , 122, 264\*  $ww: 8,37,38,39,40,41,44,50,58,61,62,66,67,$ 68, 69, 131, 208, 209, 214, 243, 244, 251, 262.  $xchr: 13, 14, 16, 17, 18, 32, 44, 105, 122, 128,$ 146, 147, 182, 260.  $xclause: 6.$  $xlink: \quad 46, 50, 51, 119, 213, 235, 237, 254, 255.$  $xlink_{\text{th}} = 46, 48$ . xmem: 46, 48.  $xord: 13, 16, 18, 28*$  $xref: 36, 37, 46, 49, 50, 51, 62, 67, 119, 213,$ 231, 235, 243, 255. xref\_number: 47, 48, 50, 51, 118, 234, 236.  $xref_ptr: 46, 48, 49, 50, 51, 262.$ xref\_roman: 86, 87, 93, 100, 111, 113, 186, 222.  $xref\_switch: 46, 48, 49, 50, 93, 100, 101, 111,$ 113, 115. xref\_typewriter: 86, 87, 93, 111, 113, 186, 222. xref\_wildcard: 86, 87, 93, 111, 113, 186, 222. You can't do that...:  $222, 232$ . You need an =  $sign...: 231.$ 

WEAVE changes for  $\cal C$  $\S 271$ 

*⟨* Append a string scrap 189 *⟩* Used in section 185. *⟨* Append a TEX string scrap <sup>190</sup> *⟩* Used in section 185. *⟨* Append an identifier scrap 191 *⟩* Used in section 185. *⟨* Append the scrap appropriate to *next control* 185 *⟩* Used in section 183. *⟨* Append *terminator* if not already present 194 *⟩* Used in sections 193, 193, and 193. *⟨* Cases for *alpha* 151 *⟩* Used in section 150. *⟨* Cases for *beginning* 152 *⟩* Used in section 150. *⟨* Cases for *case head* 153 *⟩* Used in section 149. *⟨* Cases for *casey* 154 *⟩* Used in section 149. *⟨* Cases for *clause* 155 *⟩* Used in section 149. *⟨* Cases for *cond* 156 *⟩* Used in section 149. *⟨* Cases for *elsie* 157 *⟩* Used in section 149. *⟨* Cases for *exp* 158 *⟩* Used in section 149. *⟨* Cases for *intro* 159 *⟩* Used in section 150. *⟨* Cases for *math* 160 *⟩* Used in section 150. *⟨* Cases for *mod scrap* 161 *⟩* Used in section 149. *⟨* Cases for *open math* 163 *⟩* Used in section 162. *⟨* Cases for *open* 162 *⟩* Used in section 150. *⟨* Cases for *proc* 164 *⟩* Used in section 149. *⟨* Cases for *record head* 165 *⟩* Used in section 149. *⟨* Cases for *semi* 166 *⟩* Used in section 149. *⟨* Cases for *simp* 167 *⟩* Used in section 150. *⟨* Cases for *stmt* 168 *⟩* Used in section 149. *⟨* Cases for *terminator* 169 *⟩* Used in section 149. *⟨* Cases for *var head* 170 *⟩* Used in section 149. *⟨* Cases involving nonstandard ASCII characters 188 *⟩* Used [in s](#page-9-0)ection 186. *Cases that generate more than one scrap*  $193$ *}* Used in section 191. *Change pp* to  $\max(s \cdot \text{map\_base}, \text{pp+}d)$  173 *\* Used in sections 172 and 174. *⟨* Check for overlong name 105 *⟩* Used in section 103. *Check that all changes have been read*  $85$  */* Used in section 261<sup>\*</sup>. *⟨* Check that = or *≡* follows this modu[le](#page-1-0) name, and emit the scraps to start the module definition 231 *⟩* Used in section 230. *⟨* Clear *bal* and **goto** *done* 138 *⟩* Used in sections 136 and 137. *Combine the irreducible scraps that remain*  $180$  *Vsed in section 179. ⟨* Compare name *p* with current identifier, **goto** *f[o](#page-1-0)und* if equal 61 *⟩* Used in section 60. *⟨* Compiler directives 4 *⟩* Used [in](#page-1-0) section 2\*. *Compress two-symbol combinations like ':=' 97}* Used in section 95. Compute the hash code  $h$  59  $\rangle$  Used in section 58. *Compute the name location*  $p \, 60$  *<i>\ Used in section 58. Constants in the outer block*  $8^*$  *Vsed in section 2<sup>\*</sup>. Copy a control code into the buffer*  $217$  *<i>Vsed in section 216. Copy special things when*  $c = \mathbb{C}^n$ *, "\",* " $\{\mathbb{C}^n, \mathbb{C}^n\}$ "; **goto** *done* at end 137 *a* Used in section 136. *Copy the Pascal text into <i>buffer*  $\left[\left(\text{limit} + 1\right) \dots j\right]$  216 *\\times* Used in section 214. *⟨* Copy up to '|' or control code, **goto** *done* if finished 135 *⟩* Used in section 134. *⟨* Copy up to control code, **return** if finished 133 *⟩* Used in section 132. *<u>Declaration</u>* of subprocedures for *translate*  $150$ *}* Used in section 179. *<u>Declaration of the <i>app\_[com](#page-10-0)m[ent](#page-10-0)* [proc](#page-10-0)e[dure](#page-11-0) 195 *>* Used in sec[tion](#page-10-0) 183.</u> *⟨* Declaration of the *app o[ctal](#page-10-0)* and *app hex* pro[ce](#page-1-0)dures 196 *⟩* Used in section 183. *<u>Declaration</u>* of the *easy\_cases* procedure  $186$ *}* Used in section 183. *<u>Declaration</u>* of the *sub<sub>-cases</sub>* procedure  $192$ *}* Used in section 183. *Define the option table 265\*, 266\*, 267\*, 269\** $\}$  **Used in section 264\*.** *⟨* Define *parse arguments* 264\* *⟩* Used in section 2\*.

#### 36 NAMES OF THE SECTIONS WEAVE changes for C

- *⟨* Do special things when *c* = "@"*,* "\"*,* "{"*,* "}"; **goto** *[do](#page-1-0)ne* at end 92 *⟩* Used in section 91.
- *⟨* Do the first pass of sorting 243 *⟩* [U](#page-5-0)sed in section 239\*.
- *<u>Emit the scrap for a module name if present 232 <i>V* Used in section 230.</u>
- *<u>Enter a new module name into the tree 67 <i>N* Used in section 66.</u>
- Enter a new name into the table at position  $p \left( 62 \right)$  Used in section 58.
- Error handling procedure[s](#page-8-0)  $30, 31, 33^*$  Used [i](#page-11-0)n s[e](#page-11-0)cti[o](#page-11-0)n  $2^*$ .
- *⟨* Get a string 99 *⟩* Used in section 95.
- *⟨* Get an identifier 98 *⟩* Used in section 95.
- *Characterization Code and possible module name*  $100$  *<i>Vsed in section 95.*
- *⟨* Globals in the outer block 9, 13, 23, 25, 27, 29, 37, 39, 45, 48, 53, 55, 63, 65, 71, 73, 93, 108, 114, 118, 121, 129, 144, 177, 202, 219, 229, 234, 240, 242, 244, 246, 258\*, 268\*, 270\* *⟩* Used in section 2\*.
- *⟨* Go to *found* if *c* is a hexadecimal digit, otherwise set *scanning hex ← false* 96 *⟩* Used in section 95.
- *⟨*If end of name, **goto** *done* 104 *⟩* Used in section 103.
- *⟨*If semi-tracing, show the irreducible scraps 181 *⟩* Used in secti[on](#page-1-0) 180.
- *⟨*If the current line starts with @y, report any discrepancies and **return** 80 *⟩* Used in section 79.
- *⟨*If tracing, print an indication of where we are 182 *⟩* Used in section 179.
- *⟨*Invert the cross-reference list at *cur name* , making *cur xref* the head 255 *⟩* Used in section 254.
- *⟨* Local variables for initialization 16, 40, 56, 247 *⟩* Used in section 2\*.
- *⟨* Look ahead for strongest line break, **goto** *reswitch* 212 *⟩* Used in section 211.
- *⟨* Make sure that there is room for at least four more scraps, six more tokens, and four more texts 187 *⟩* Used in section 185.
- *⟨* Make sure that there is room for at least seven more tokens, three more texts, and one more scrap 199 *⟩* Used in section 198.
- $\langle$  Make sure the entries *cat*[ $pp$  . .  $(pp + 3)$ ] are defined 176  $\rangle$  Used in section 175.
- *⟨* Match a production at *pp*, or increase *pp* if there is no match 149 *⟩* Used in section 175.
- *⟨* Move *buffer* and *limit* to *change buffer* and *change [li](#page-7-0)mit* 78 *⟩* Used in sections 75 and 79.
- *⟨* Output a control, look ahead in case of line breaks, possibly **goto** *reswitch* 211 *⟩* Used in section 208.
- *⟨* Output a \math operator 210 *⟩* Used in section 208.
- *⟨* Output a module name 213 *⟩* Used in section 208.
- Output all the module names  $257$  *Vsed* in section  $239^*$ .
- *⟨* Output all the module numbers on the reference list *cur xref* 237 *⟩* Used in section 236.
- *⟨* Output an identifier 209 *⟩* Used in section 208.
- Output index entries for the list at *sort\_ptr*  $252$  *\* Used in section 250.
- *⟨* Output the code for the beginning of a new module 221 *⟩* Used in section 220.
- *⟨* Output the code for the end of a module 238 *⟩* Used in section 220.
- *<u>Output the cross-references at <i>cur\_name* 254 *\* Used in section 252.</u>
- *⟨* Output the name at *cur name* 253 *⟩* Used in [sec](#page-7-0)tion 252.
- Output the text of the module name  $214$  *V* Used in section 213.
- *Phase I: Read all the user's text and store the cross references 109 <i>aught* Used in section 261<sup>\*</sup>.
- *Phase II: Read all the text again and translate it to T<sub>E</sub>X [fo](#page-5-0)rm 218 <i>aught* Used in section 261<sup>\*</sup>.
- *⟨*Phase III: Output the cross-reference ind[ex](#page-5-0) 239\* *⟩* Used in section 261\*.
- *Print error location based on input buffer*  $32$  *<i>\* Used in section 31.
- *⟨*Print error messages about unused or undefined module names 120 *⟩* Used in section 109.
- *⟨*Print statistics about memory usage 262 *⟩* Used in section 33\*.
- *⟨*Print the job *history* 263 *⟩* Used in section 33\*.
- *⟨*Print token *r* in symbolic form 147 *⟩* Used in section 146.
- *⟨*Print warning message, break the line, **return** 128 *⟩* Used in section 127.
- *Process a format definition*  $116$  *Vsed in section* 115.
- Put module name into  $mod\_text[1.. k]$  103 *\* Used in section 101.
- *Read from <i>change* file and maybe turn off *changing* 84 *\le Used in section 82.*
- *Read from <i>web-file* and maybe turn on *changing* 83 *>* Used in section 82.
- *⟨* Rearrange the list pointed to by *cur xref* 235 *⟩* Used in section 233.

- *⟨* Reduce the scraps using [th](#page-2-0)e pr[odu](#page-3-0)c[tio](#page-3-0)ns until no more rules apply 175 *⟩* Used in section 17[9.](#page-8-0)
- *⟨* Scan a ve[rb](#page-1-0)atim string 107 *⟩* Used in section 100.
- *Scan the module name and make <i>cur\_module* point to it 101 *\* Used in section 100.
- *Scan to the next*  $\textcircled{2}$  *106 <i>\* Used in section 100.
- *⟨* Set initial values 10, 14, 17\*, 18, 21\*, 26\*, 41, 43, 49, 54, 57, 94, 102, 124, 126, 145, 203, 245, 248, 259\* *⟩* Used in section 2\*.
- *⟨* Set variable *c* to the result of comparing the given name to name *p* 68 *⟩* Used in sections 66 and 69.
- *Show cross references to this module 233 <i>\* Use[d in](#page-7-0) section 220.
- *Skip next character, give error if not '* $\mathbb{Q}'$  *215 <i>\rightaracter* 14.
- *⟨* Skip over comment lines in the change file; **return** if end of file 76 *⟩* Used in section 75.
- *Skip to the next nonblank line; return if end of file 77 <i>aught* Used in section 75.
- *Sort* and output the index 250 *\* Used in section 239<sup>\*</sup>.
- *⟨* Special control codes allowed only when debug[ging](#page-9-0) 88 *⟩* Used in section 87.
- *Split the list at <i>sort\_ptr* into further lists  $251$  *\* Used in section 250.
- *⟨* Start a format definition 228 *⟩* Used in section 225.
- *⟨* Start a macro definition 227 *⟩* Used in section 225.
- Store all the reserved words  $64$  Used in section  $261^*$ .
- *Store cross reference data for the current module [110](#page-7-0) <i>aught* Used in section 109.
- *Store cross references in the definition part of a module 115 <i>>* Used in section 110.
- *Store cross references in the Pascal part of a module 117 <i>august* Used in section 110.
- *Store cross references in the TEX part of a module 113 <i>\* Used in section 110.
- Tell about changed modules  $241$  *V* Used in section  $239$ <sup>\*</sup>.
- *Translate a hexadecimal constant appearing in T<sub>EX</sub> text 224 <i>>* Used in section 222.
- *Translate an octal constant [app](#page-2-0)earing in T<sub>E</sub>X text 223 <i>>* U[se](#page-1-0)d in section 222.
- Translate the current module  $220$  Used in section 218.
- *Translate the definition part of the current module*  $225$  *<i>\* Used in section 220.
- *Translate the Pascal part of the current module 230 <i>V* Used in section 220.
- *⟨* Translate the TEX part of the current module <sup>222</sup> *⟩* Used in section 220.
- *⟨* Types in the outer block 11, 12\*, 36, 38, 47, 52, 201 *⟩* Used in section 2\*.